## **MITSUBISHI ELECTRIC ENGINEERING**

## OMRON SYSMAC C Series→ MELSEC Series Program Converter

Model: ERNT-CQ1W2C (Ver.30A)

## Compatible with English and Japanese versions of Windows® operating system

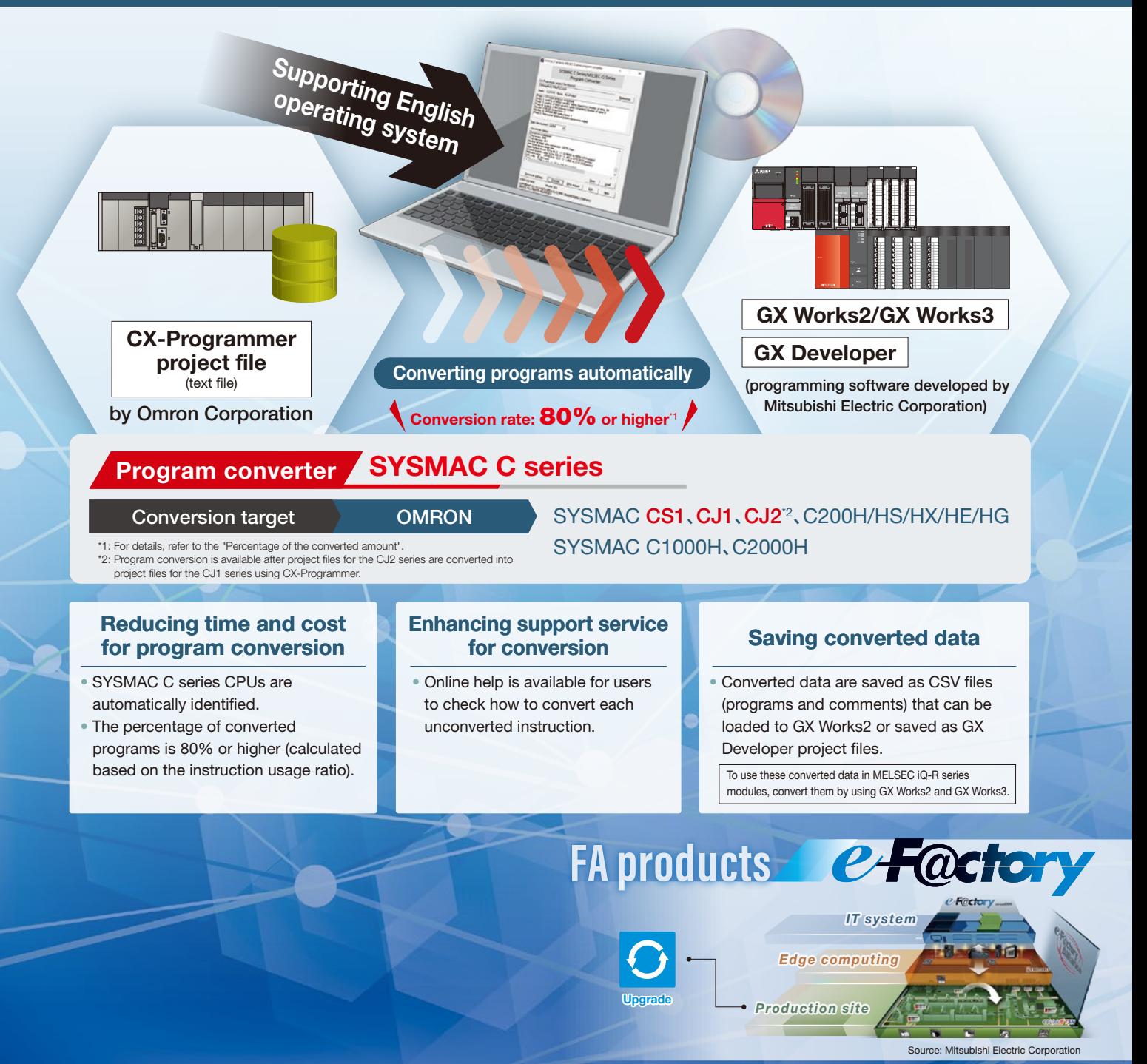

## **MITSUBISHI ELECTRIC ENGINEERING COMPANY LIMITED**

# The program converter helps users who want to replace SYSMAC C series units with MELSEC series modules

## What is the program converter?

The program converter is software to convert OMRON SYSMAC C series programs to GX Developer project files.

When using the SYSMAC C series programs in MELSEC iQ-R series modules, convert the programs (CX-Programmer project files) with this program converter. After that, convert them into project files compatible with the programming software for MELSEC iQ-R series, GX Works3.

## **Program conversion process flow**

#### Replacement with MELSEC-Q series Process Creating project files<br>(text files) Converting programs and creating project files (.GPJ files) Correcting conversion errors Flow Users can proceed with the conversion while checking OMRON Corporation CX-Programmer Program converter Model: ERNT-CQ1W2C Mitsubishi Electric GX Developer **Complete**

### Replacement with MELSEC iQ-R/L series

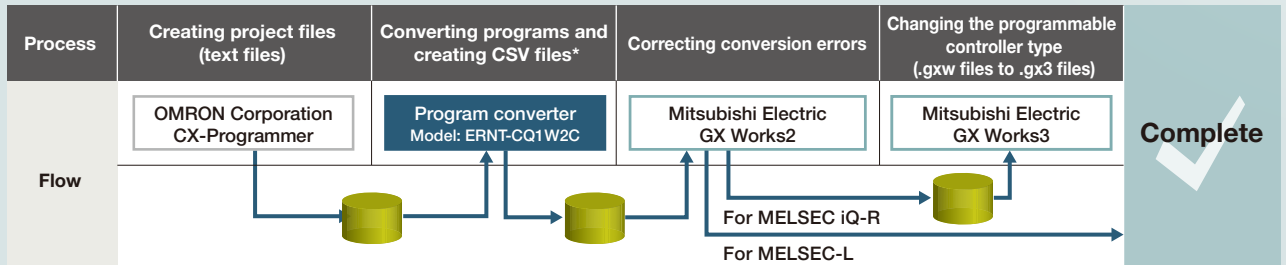

\* Data can be saved as files that can be displayed in the ladder edit window or the comment edit window of GX Works2.

## **Program converter startup window**

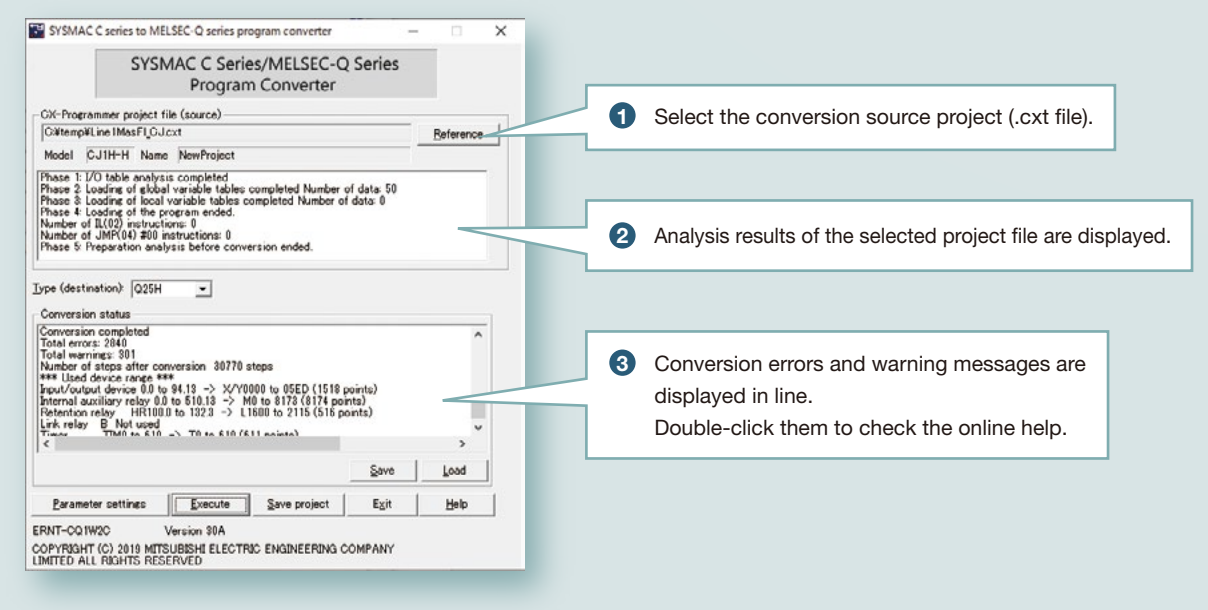

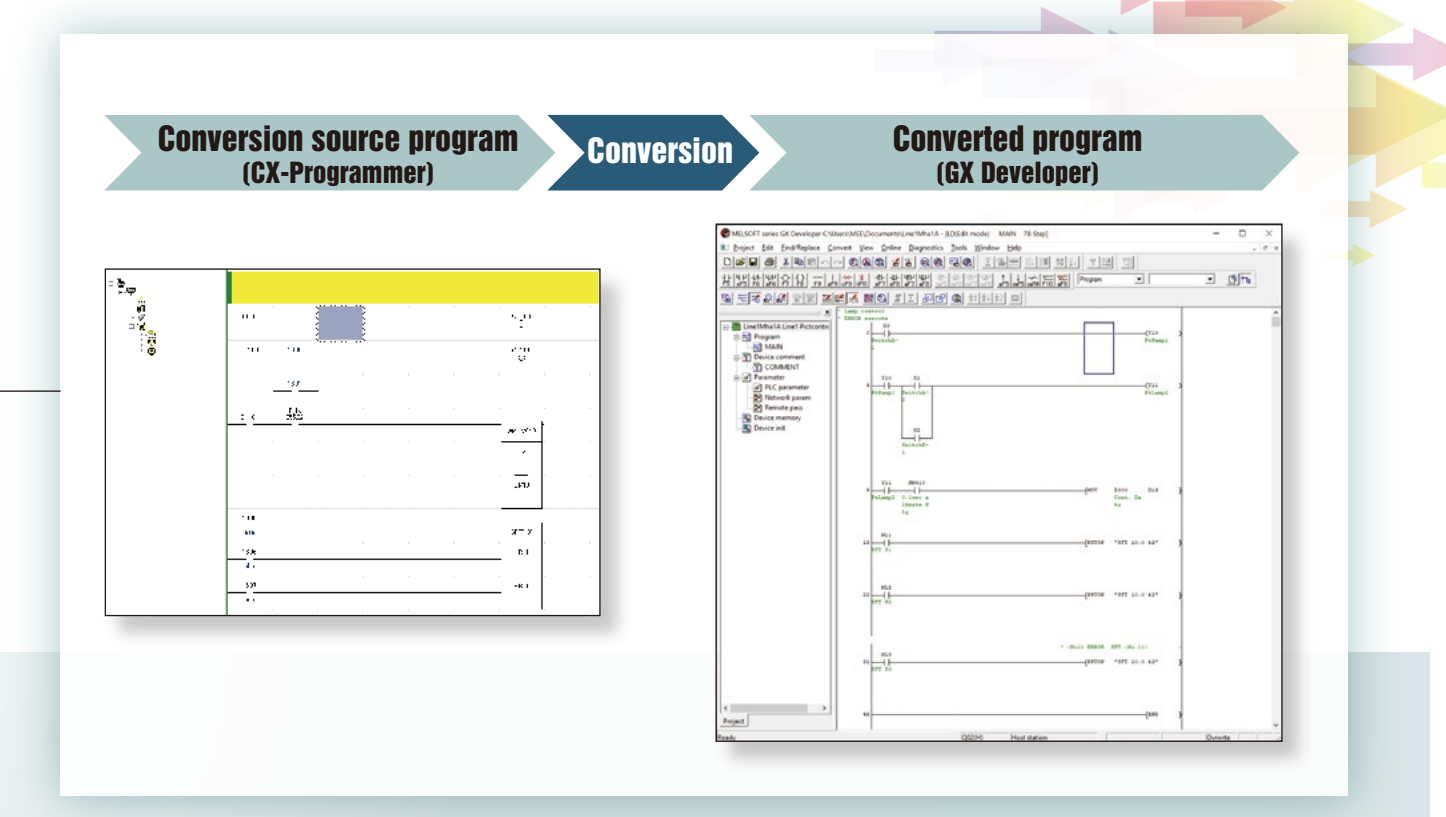

### **Online help**

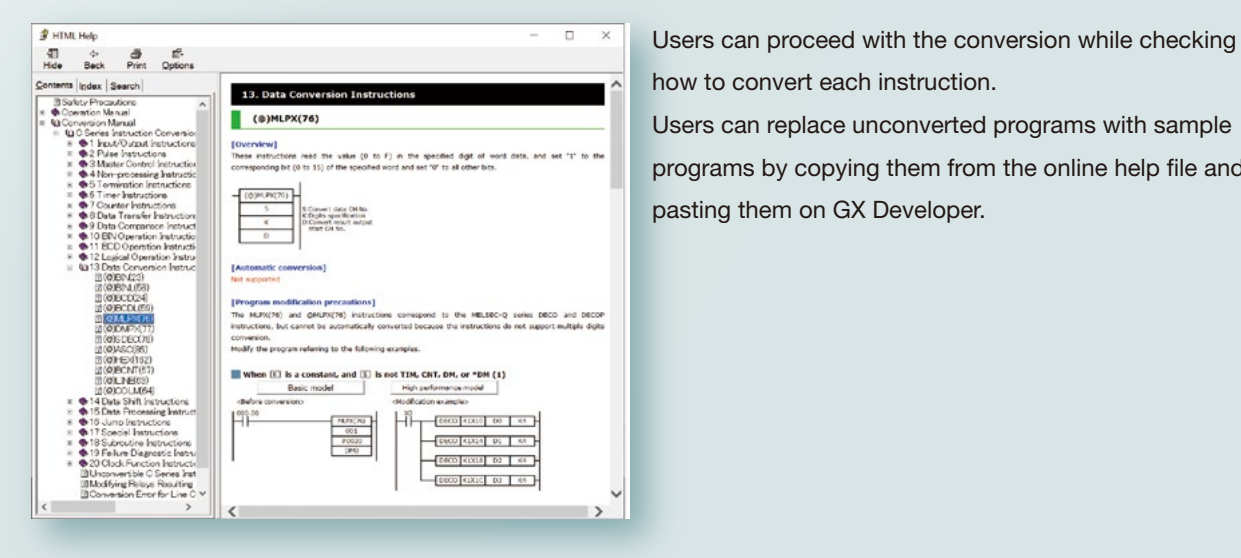

how to convert each instruction.

Users can replace unconverted programs with sample programs by copying them from the online help file and pasting them on GX Developer.

## **Percentage of the converted amount**

#### • C1000H/2000H/200H series

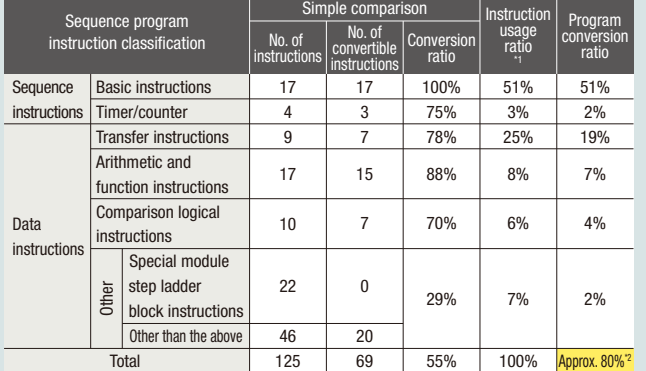

### • CS1/CJ1 series

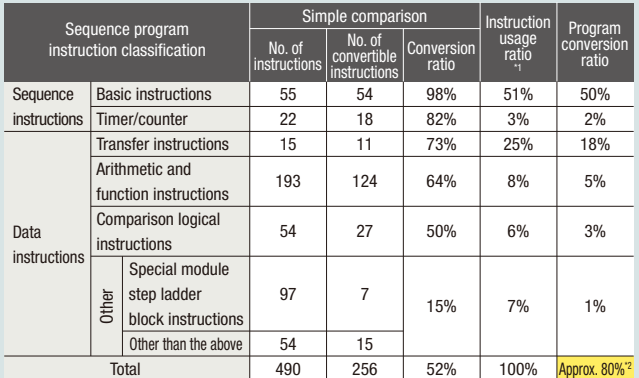

\*1: The instruction usage ratio is the percentage (ratio) of use of sequence instructions and data instructions in all programs.

\*2: This value is for reference only.

#### Operating environment

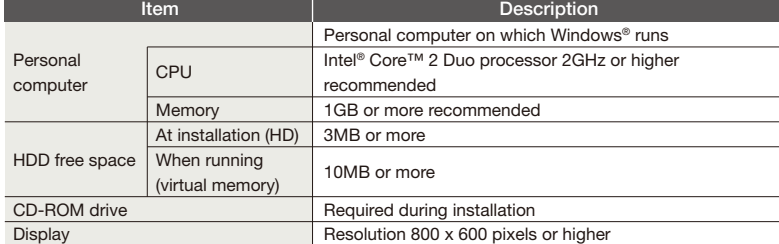

#### Compatible basic software (OS)

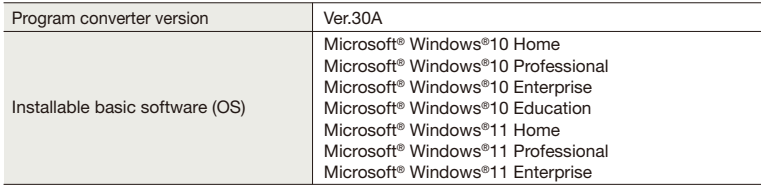

#### Compatible Mitsubishi Electric programming software

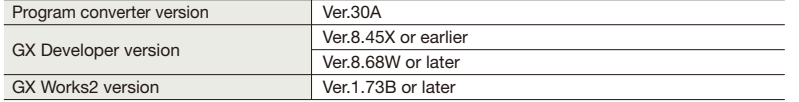

#### Precautions before use

Programs for models earlier than C1000H series (such as C500) also can be converted with this program converter by taking the following steps. Firstly convert these programs into C1000H/C2000H/C200H series programs by using a file exchange utility included with CX-Programmer. After that, convert the C1000H/C2000H/C200H series programs by using the program converter.

> Microsoft and Windows are either registered trademarks or trademarks of Microsoft Corporation in the United states and/or other countries. The company names and product names mentioned in this document are either registered trademarks or trademarks of their respective companies In some cases, trademark symbols such as '™' or '®' are not specified in this document.

## **MITSUBISHI ELECTRIC ENGINEERING COMPANY LIMITED**

NAGOYA ENGINEERING OFFICE | 1-9, Daiko-Minami, 1-Chome, Higashi-ku, Nagoya, Aichi 461-0047 Japan

Website Website Ware [www.mitsubishielectricengineering.com/sales/fa/meefan/](https://www.mitsubishielectricengineering.com/sales/fa/meefan/) ▶[Contact US](https://www.mitsubishielectricengineering.com/contact/ssl/php/1375/kiyaku.php?fid=1375) 前深沙

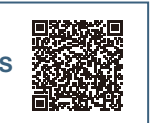

### **Precautions for Choosing the Products For safe use**

回流愁回

Mitsubishi Electric Engineering will not be held liable for damage caused by factors found not to be the cause of Mitsubishi Electric Engineering; opportunity losses or lost profits caused by faults in the Mitsubishi Electric Engineering products; damage, secondary damage, accident compensation caused by special factors unpredictable by Mitsubishi Electric Engineering; damages to products other than Mitsubishi Electric Engineering products; and to other duties.

- ●To use the products given in this publication properly, always read the relevant manuals before beginning operation.
- ●The products have been manufactured as general-purpose parts for general industries, and are not designed or
- manufactured to be incorporated in a device or system used in purposes related to human life.<br>●Before using the products for special purposes such as nuclear power, electric power, aerospace, medicine or<br>→ passenger-carry
- ●The products have been manufactured under strict quality control. However, when installing the products where major accidents or losses could occur if the products fail, install appropriate backup or fail-safe functions in the system.